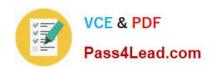

# 9A0-036<sup>Q&As</sup>

Adobe PhotoShop CS ACE Exam

### Pass Adobe 9A0-036 Exam with 100% Guarantee

Free Download Real Questions & Answers PDF and VCE file from:

https://www.pass4lead.com/9A0-036.html

100% Passing Guarantee 100% Money Back Assurance

Following Questions and Answers are all new published by Adobe
Official Exam Center

- Instant Download After Purchase
- 100% Money Back Guarantee
- 365 Days Free Update
- 800,000+ Satisfied Customers

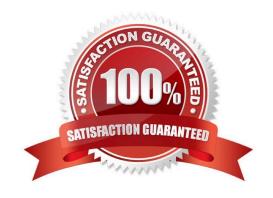

### https://www.pass4lead.com/9A0-036.html

2022 Latest pass4lead 9A0-036 PDF and VCE dumps Download

#### **QUESTION 1**

| You have created a layer set. You want to maintain the blending modes that are assigned to the individual layers within the set. Which blending mode should you use for the layer set? |
|----------------------------------------------------------------------------------------------------|
| A. Normal                                                                                                    |
| B. Multiply                                                                                                    |
| C. Overlay                                                                                                    |
| D. Pass Through                                                                                                    |
| Correct Answer: D                                                                                                    |
| QUESTION 2                                                                                                    |
| You create an alpha channel                                                                                                    |
| A. to hold color data for a document                                                                                                    |
| B. to create transparency for a layer                                                                                                    |
| C. to create transparency for a JPEG file                                                                                                    |
| D. to localize Optimization settings in Save for Web                                                                                                    |
| Correct Answer: D                                                                                                    |

#### **QUESTION 3**

You are creating a graphic that is to be used in anAnamorphic(2:1) video product. You use the Ellipse tool while holding down the Shift key. Pixel Aspect Ratio Correction preview is disabled. How does the result appear in Photoshop?

A. a circle with pixels twice as tall as they are wide

B. a circle with pixels twice as wide as they are tall

C. all ellipse twice as tall as it is wide with square pixels

D. an ellipse twice as wide as it is tall with square pixels

Correct Answer: C

#### **QUESTION 4**

You have been editing an image. You want to restore certain small areas of the image to their condition before your last several edits. Which tool or command should you use?

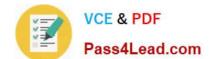

#### https://www.pass4lead.com/9A0-036.html

2022 Latest pass4lead 9A0-036 PDF and VCE dumps Download

- A. Eraser tool
- B. Edit > Undo
- C. History Brush tool
- D. Edit > Step Backward

Correct Answer: C

#### **QUESTION 5**

Exhibit

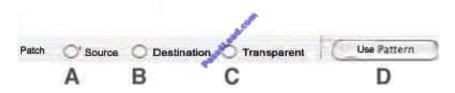

You have made a selection of an area of an image you need to repair. Using the Patch tool, you want to drag the selection to the area that will serve as a patch. Which Patch tool option should you choose?

A. A

В. В

C. C D. D

Correct Answer: A

9A0-036 PDF Dumps

9A0-036 Practice Test

9A0-036 Exam Questions

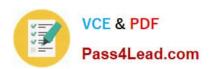

To Read the Whole Q&As, please purchase the Complete Version from Our website.

## Try our product!

100% Guaranteed Success

100% Money Back Guarantee

365 Days Free Update

**Instant Download After Purchase** 

24x7 Customer Support

Average 99.9% Success Rate

More than 800,000 Satisfied Customers Worldwide

Multi-Platform capabilities - Windows, Mac, Android, iPhone, iPod, iPad, Kindle

We provide exam PDF and VCE of Cisco, Microsoft, IBM, CompTIA, Oracle and other IT Certifications. You can view Vendor list of All Certification Exams offered:

https://www.pass4lead.com/allproducts

### **Need Help**

Please provide as much detail as possible so we can best assist you. To update a previously submitted ticket:

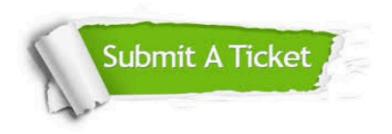

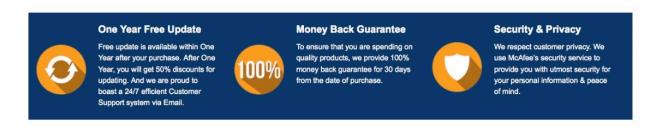

Any charges made through this site will appear as Global Simulators Limited.

All trademarks are the property of their respective owners.

Copyright © pass4lead, All Rights Reserved.